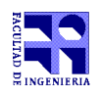

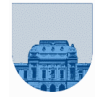

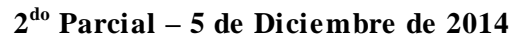

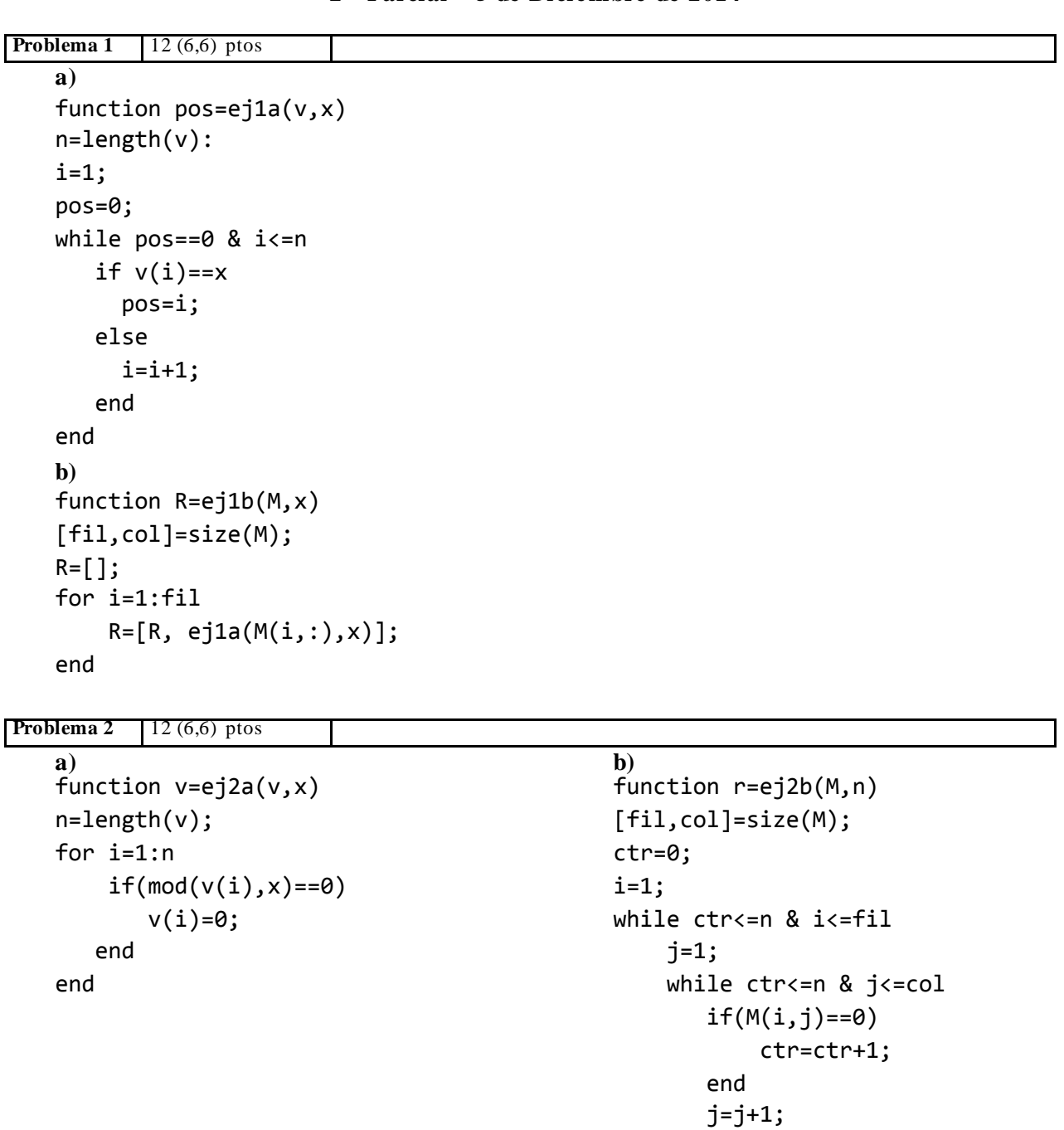

 end i=i+1;

if(ctr>n) r=1; else r=0;

end

end

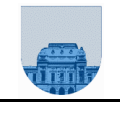

**Problema 3** 10 (2, 8) ptos

## a)

Asumiendo  $a < b$ :  $a \le x \& x \le b$  |  $x>c$ Asumiendo a y b cualesquiera:  $((a \le x \& x \le b) | (b \le x \& x \le a))$   $\mid x \ge c$ El caso de intervalo estricto también es válido.

## b)

```
function [mnp,mp,mn]=ej3b(M,n,p)
 [fil,col]=size(M);
 mnp = [];
 mp = [];
 mn = [];
 for i=1:fil 
     for i=1:col 
          aux=M(I,j);if mod(aux, p) == 0 & mod(aux, n) == 0 mnp=[mnp,aux];
         elseif mod(aux, p) == 0 mp=[mp,aux];
        elseif mod(aux, n) == 0mn = [mn, aux]; end 
     end
```

```
end
```
**Problema 4** 6 (1,5) ptos

```
a) 
110110
b)
function b2=dec2bin(n)
 if n==0b2=0;else 
     while n>0
         resto=mod(n,2);
         n=floor(n/2);
         b2=[resto b2];
     end
 end
```